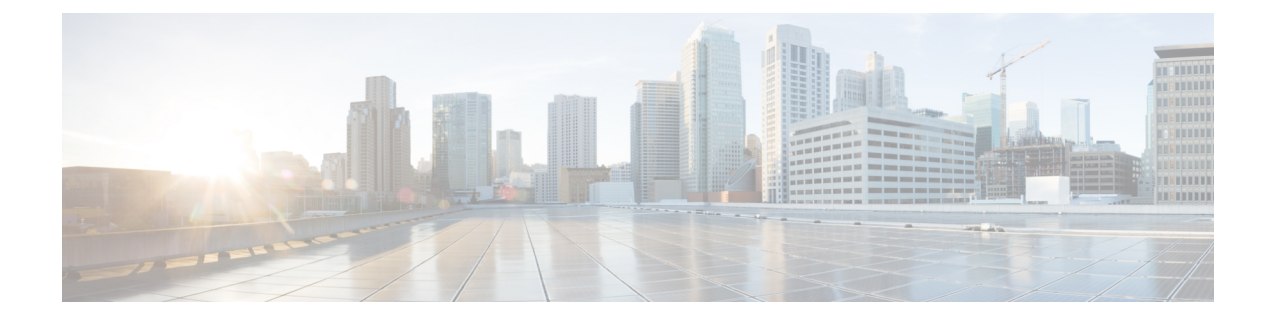

## ダイヤル プランの概要

- ダイヤル [プランについて](#page-0-0), 1 ページ
- ダイヤル [プランの前提条件](#page-0-1), 1 ページ
- ダイヤル [プラン設定](#page-0-2), 1 ページ

## <span id="page-0-0"></span>ダイヤル プランについて

ダイヤル プランで、Cisco Unified Communications Manager システムにコールのルーティングに関 する指示を出します。ダイヤル プランを設定する場合、次のようなルールを定義します。

- 許可するコールのタイプ
- コールの発信時にシステムが使用する優先パスと代替パス
- 内線番号のダイヤル方法
- 着信者番号と発信者番号の表示方法

## <span id="page-0-2"></span><span id="page-0-1"></span>ダイヤル プランの前提条件

ダイヤル プランを設定する前に、次のタスクを完了します。

- [初期設定タスク](cucm_b_system-configuration-guide-1151su1_chapter_010.pdf#unique_10) フロー
- [着信コールと発信コールの設定](cucm_b_system-configuration-guide-1151su1_chapter_01000.pdf#unique_11)

## ダイヤル プラン設定

次のタスク フローを実行すると、システムのダイヤル プランを設定できます。

 $\overline{\phantom{a}}$ 

 $\mathbf I$ 

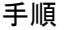

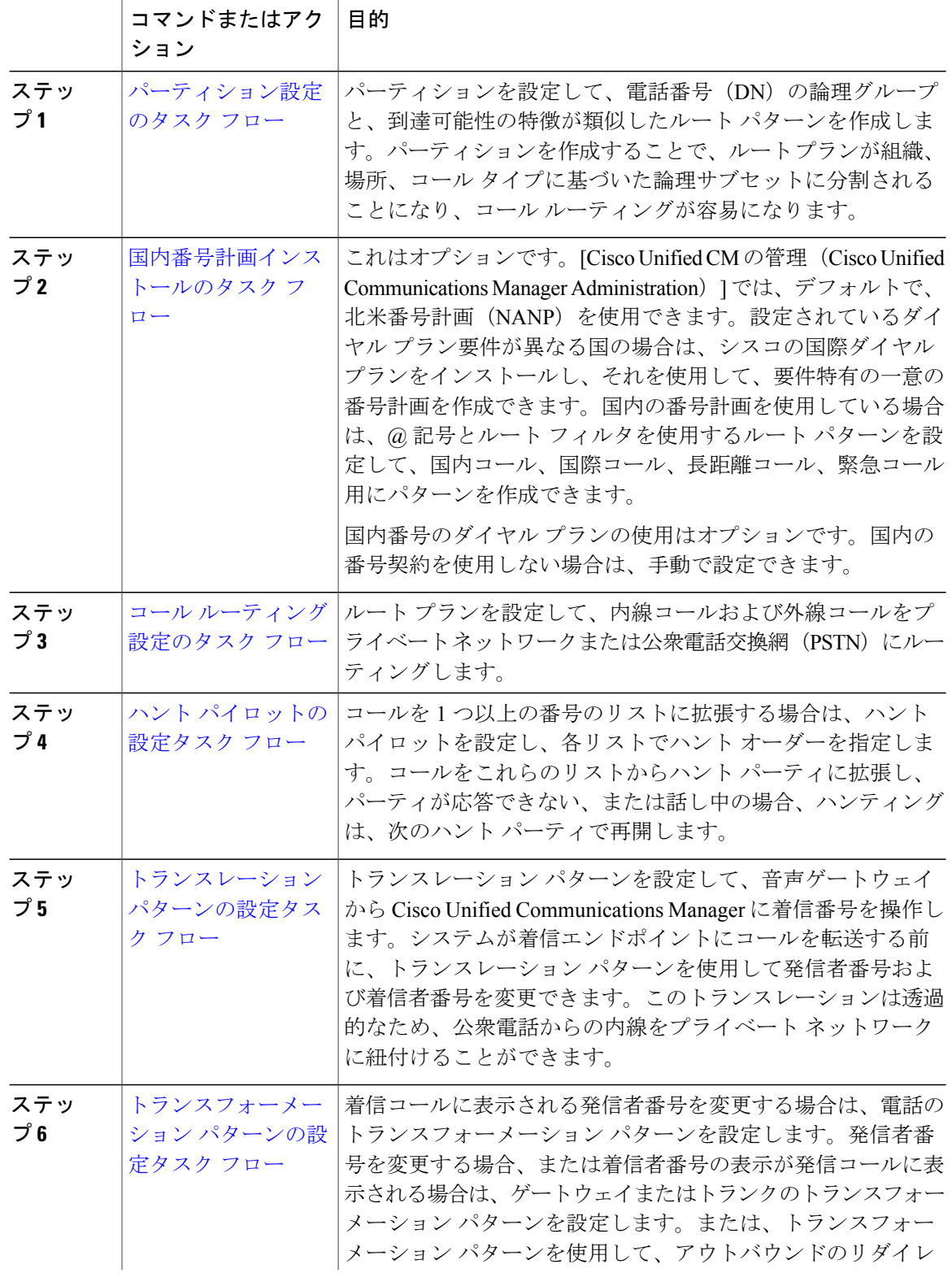

 $\overline{\phantom{a}}$ 

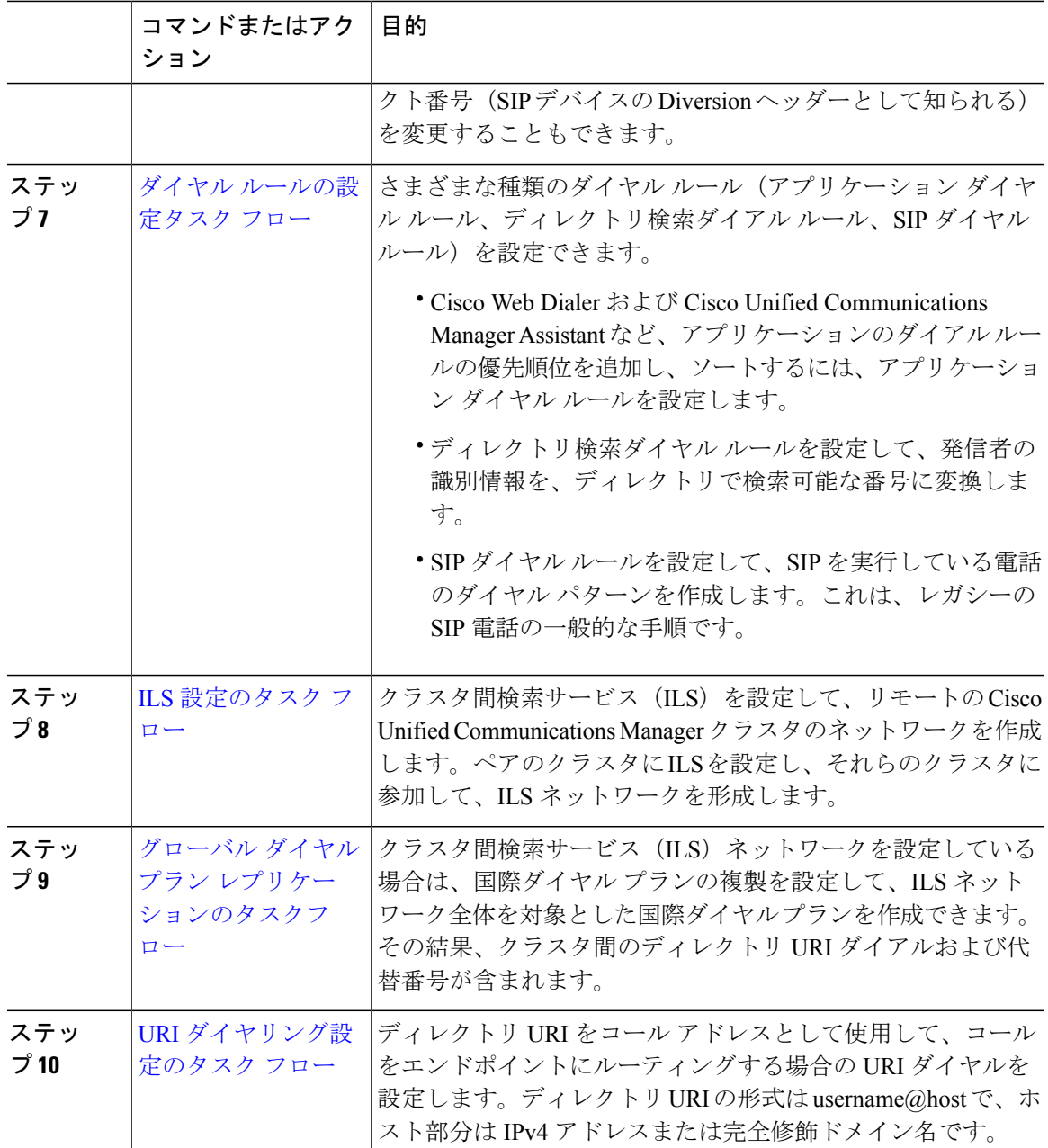

 $\overline{\phantom{a}}$ 

 $\mathbf I$